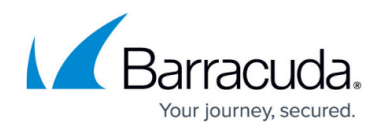

## **Certificate Management**

<https://campus.barracuda.com/doc/4259906/>

## **Certificate Management**

Certificates are used with the HTTPS protocol to authenticate web applications. Certificates are associated with the web applications or services to establish secure information exchange over the internet. A certificate includes data that is used to verify the identity of the server such as organization name, domain name, locality, country and the public key. You can use a self-signed certificate or obtain a certificate from a trusted third-party Certificate Authority (CA) for SSL encryption.

Configure the Barracuda Web Application Firewall to use SSL Certificates and Keys using the instructions below:

## Barracuda Web Application Firewall

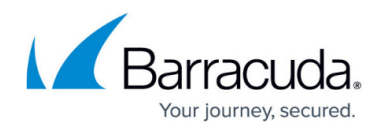

© Barracuda Networks Inc., 2024 The information contained within this document is confidential and proprietary to Barracuda Networks Inc. No portion of this document may be copied, distributed, publicized or used for other than internal documentary purposes without the written consent of an official representative of Barracuda Networks Inc. All specifications are subject to change without notice. Barracuda Networks Inc. assumes no responsibility for any inaccuracies in this document. Barracuda Networks Inc. reserves the right to change, modify, transfer, or otherwise revise this publication without notice.